## **2024** !( )

1.  $\blacksquare$ 

 $5.$ 

 $2.$ 

 $3.$ 

1.  $\blacksquare$ 

 $3.$ 

 $2.$ 

 $4.$ 

 $4.$ 

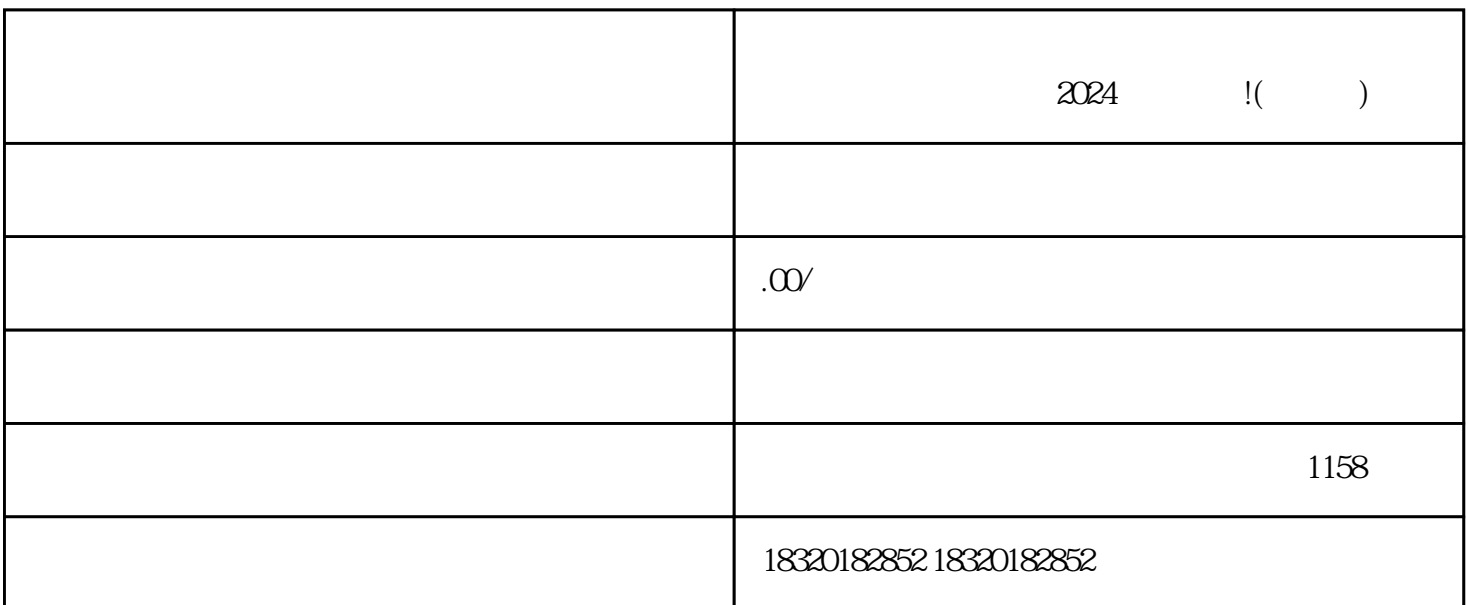

欢迎关注微视网络公司,今天给大家分享一篇超实用的技术攻略——如何报白快手店的茶叶类别、直播

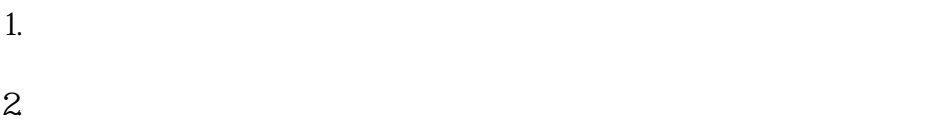

- $3.$
- $4\overline{4}$  $5.$
- - $1.$  $2.$
- $3.$
- $4.$  $5.$
- 
- 1. APP " "
- $2.$  "  $\ldots$  "
- 
- $3.$  $4.$

## zhengfubumen

zhengfubumen

zhengfubumen

zhengfubumen